# Oracle как объектно-реляционная СУБД

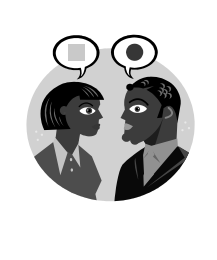

*Выбор точки зрения – это первичный акт культуры.*

*Х. Ортега-и-Гассет*

**Корпоративные системы баз данных © М.Л. Цымблер**

# Содержание

• Реляционные, объектно-реляционные и объектно-ориентированные СУБД

- Поддержка пользовательских типов данных в СУБД Oracle
- Поддержка технологии XML в СУБД Oracle

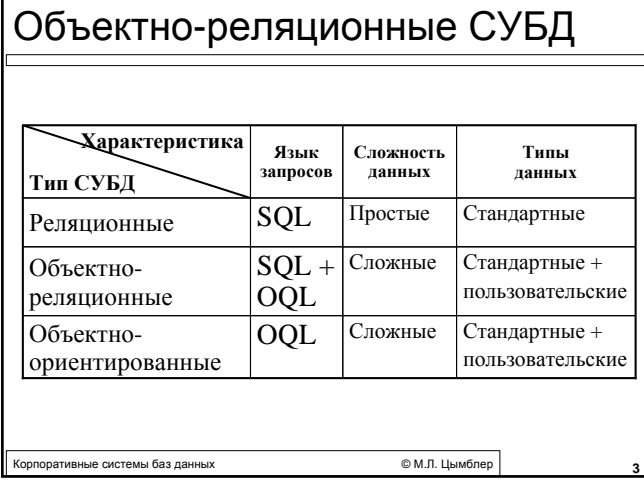

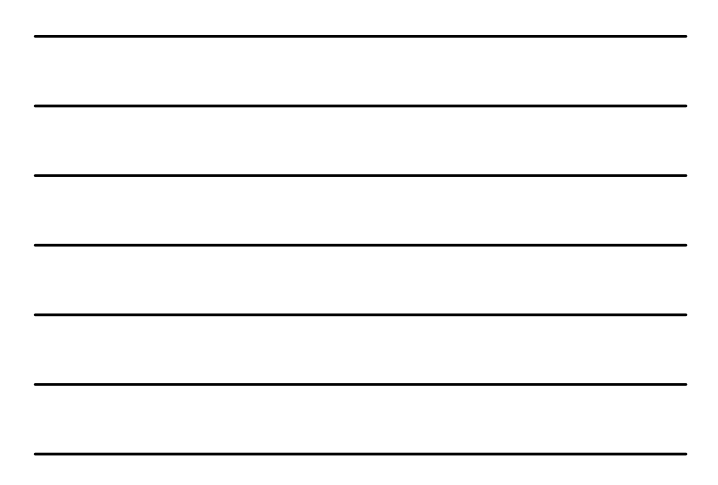

### Терминология

- **•** Объект объединяет в себе структуру данных и операций над этой структурой данных. Структура данных – *свойства* объекта. Операции – *методы* для анализа и изменения свойств.
- **•** Экземпляр представляет значение объекта.
	- **Персистентный экземпляр хранится постоянно** (в базе данных как объект схемы).
	- **Транзитный экземпляр существует только в** оперативной памяти.

Корпоративные системы баз данных © <sup>М</sup>.Л. Цымблер **4**

## Объектный тип

- **Объектный тип служит абстракцией сущности** предметной области.
- Составляющие объектного типа:
	- имя для идентификации в схеме;
	- **атрибуты для моделирования структуры и** состояния сущности – могут иметь встроенный или объектный тип;
	- *методы* для реализации операций над сущностью могут быть реализованы на PL/SQL, C++, Ada, Java.

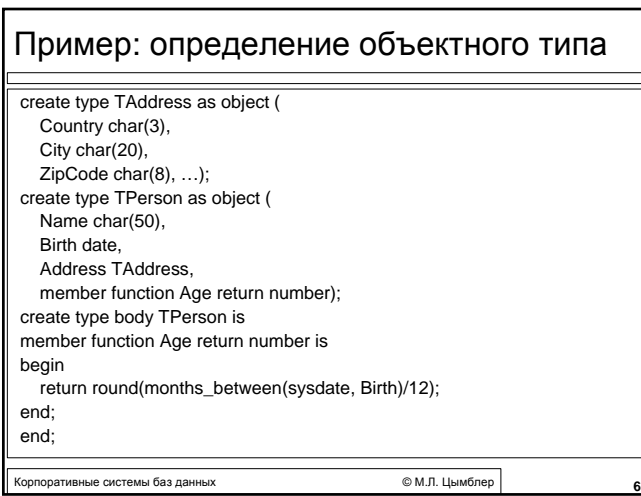

### Методы-конструкторы

**• Конструктор** – предопределенный метод объектного типа для создания экземпляров данного типа.

declare

- JohnDoe TPerson; JohnAddress TAddress; JohnAge number; begin JohnDoe := TPerson('John Doe', 22-Apr-05, TAddress('USA', 'NY',
- '12345')); JohnAddress := JohnDoe.Address;
- JohnAge := JohnDoe.Age();

end;

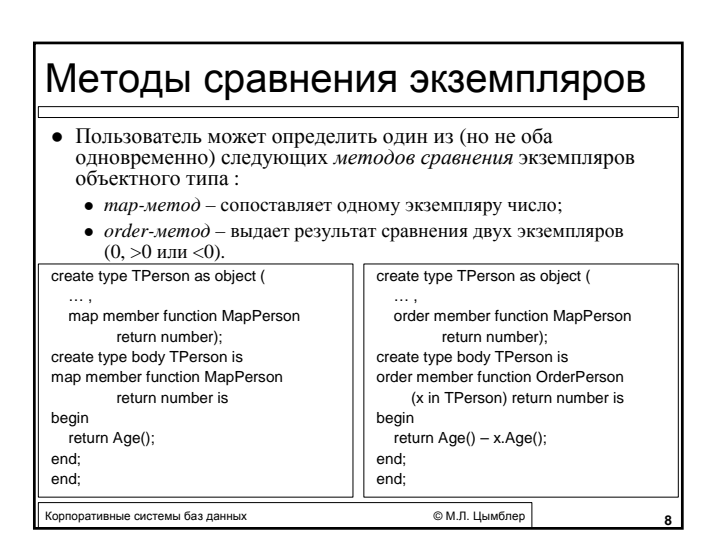

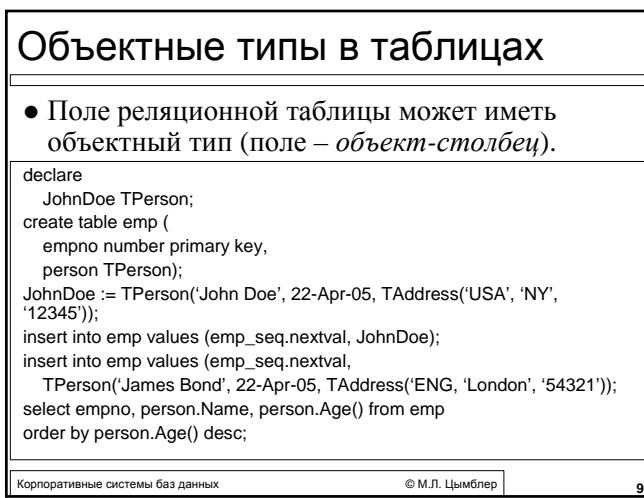

### Объектные таблицы

- Запись реляционной таблицы может иметь объектный тип. В этом случае ее можно рассматривать
	- как реляционную таблицу из нескольких столбцов (их столько, сколько полей в объектном типе)
	- как таблицу из одного столбца, содержащего *объектыстроки*

create table PersonTab of TPerson;

#### insert into emp values (

TPerson('James Bond', 22-Apr-05, TAddress('ENG, 'London', '54321')); insert into emp values ('John Doe', 22-Apr-05, 'USA', 'NY', '12345');

select \* from PersonTab p order by p.Age() desc:

select value(p) from PersonTab p order by value(p) desc;

Корпоративные системы баз данных © <sup>М</sup>.Л. Цымблер **10**

# Идентификаторы объектов

- Объект-строка имеет скрытый назначаемый системой атрибут *ОИД – уникальный идентификатор* экземпляра.
- ОИД представляет собой 16-байтовое целое число. ОИД используется при построении ссылок на экземпляры объектных типов.
- Пользователь может специфицировать ОИД объекта-строки как первичный ключ соответствующей реляционной таблицы.

create table PersonTab of TPerson (Name primary key) object id primary key;

горативные системы баз данных **семиративные системы баз данных** с также **1111 году от 1111 году.** © М.Л. Цымблер 1

### Ссылки на объектный тип

• Встроенный тип REF используется для организации ссылок на экземпляры объектовстрок.

declare PJohnDoe ref TPerson;

select ref(p) into PJohnDoe from PersonTab p where p.Name='John Doe'; update PersonTab p set p.Address.City='LA' where ref(p)=PJohnDoe;

корпоративные системы баз данных и поставления и поставительное форментальное форментальное форментальное форме<br>**12**22 году системы баз данных и поставительное форментальное форментальное форментальное форментальное форме

#### Раскрытие ссылок

create type TProject as object ( ProjNo number, Name char(50), Budget number, MgrRef ref TPerson);

create table ProjectTab of TProject;

insert into ProjectTab values (1, 'Mission impossible', 0, PJohnDoe);

select ProjName, Budget, deref(MgrRef) from ProjectTab where deref(MgrRef).Age() < 40;

update ProjectTab set MgrRef=PJohnDoe where Budget > 100000;

 $\circledcirc$  М.Л. Цымблер **13**<sup>3</sup>

Корпоративные системы баз данных © <sup>М</sup>.Л. Цымблер **14** Объектные типы-таблицы z Запись реляционной таблицы может иметь поле – *вложенную таблицу*. create type TProjectTab as table of TProject; create table Dept ( DeptNo number primary key, Name char(50), Projects TProjectTab) nested table Projects store as ProjectTab; -- Удаление вложенной таблицы insert into Dept values (1, 'Sales', NULL); -- Создание вложенной таблицы update Dept set Projects=TProjectTab() where DeptNo=1; -- Вставка записей во вложенную таблицу insert into table (select Projects from Dept where DeptNo=1) values (1, 'Mission Impossible', 0, PJohnDoe); -- Обновление записей вложенной таблицы update Dept set Projects= TProjectTab(TProject(1, 'Mission Is Possible', 1000000, PJamesBond)) where DeptNo=1

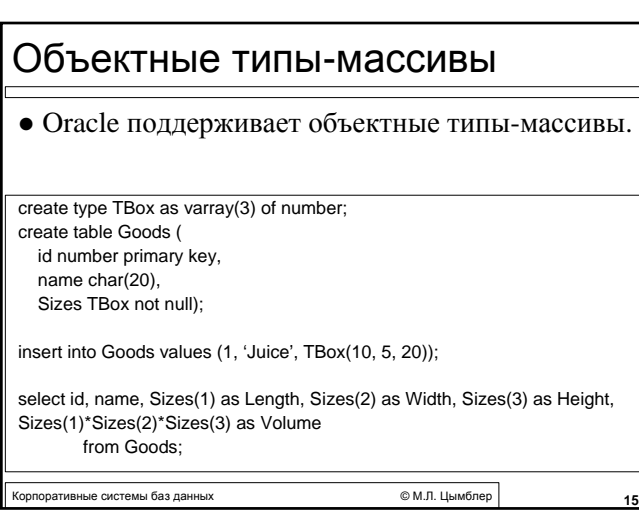

### Целостность данных

- Висячие ссылки
- Циклические ссылки
- Ограничение области действия ссылок
- $\bullet$  NULL-объекты
- Указание значений по умолчанию

Корпоративные системы баз данных © <sup>М</sup>.Л. Цымблер **16**

- Ограничения целостности
- Триггеры

Висячие ссылки create type TProject as object ( ProjNo number, Name char(50), Budget number, MgrRef ref TPerson); create table ProjectTab of TProject;

select ProjName, Budget, deref(MgrRef) from ProjectTab where MgrRef is not dangling;

update ProjectTab set MgrRef=PJohnDoe where MgrRef is dangling;

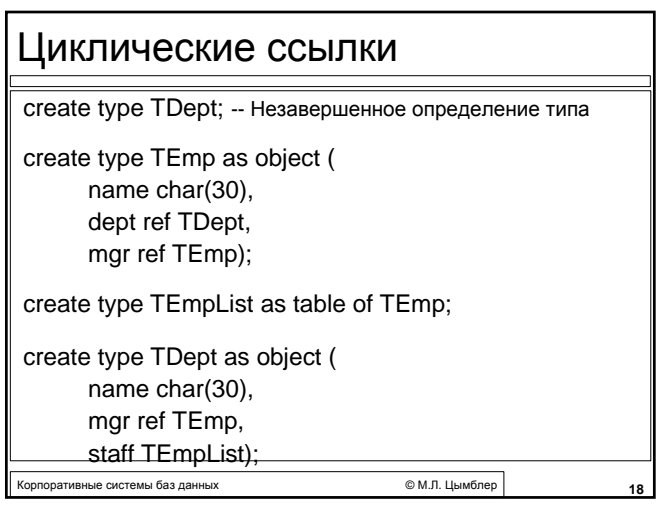

#### Ограничение области действия ссылок

z Область действия ссылки на объект-столбец может быть ограничена объектами-строками указанных таблиц (при этом типы объекта- столбца и объекта-строки должны совпадать).

create type TProject as object ( ProjNo number, Name char(50), Budget number, MgrRef ref TPerson scope is PersonTab);

alter table ProjectTab add (scope for MgrRef is EmpTab);

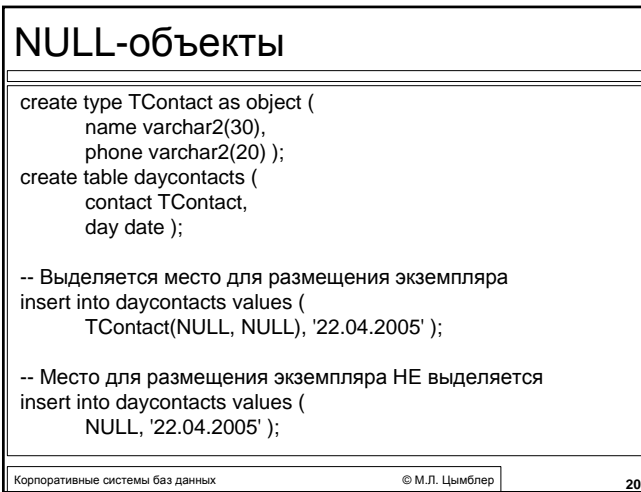

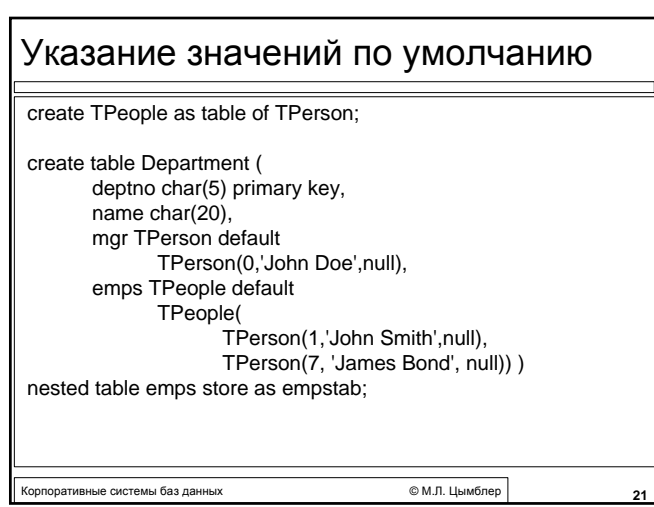

### Ограничения целостности

• Ограничения целостности могут быть заданы только при непосредственном создании таблицы (не при создании пользовательского типа).

create table emps ( emp TPerson, mgr ref TPerson, constraint pk\_name emp.name primary key, constraint fk\_mgr foreign key (mgr) references emps (emp), constraint unq\_arph unique (emp.phonenum.area, contact.phonenum.phone), constraint nn\_address check (emp.address is not null) );

кие системы баз данных **222 июня 222 июня 222 июня 232 июня 22**<sup>2</sup> © М.Л. Цымблер

Корпоративные системы баз данных © <sup>М</sup>.Л. Цымблер **23** Триггеры • Можно создать триггер объектной таблицы (так же, как триггер реляционной таблицы). • Нельзя создать триггер вложенной таблицы.

Корпоративные системы баз данных © <sup>М</sup>.Л. Цымблер **24** Подтипы и супертипы (наследование) <sup>z</sup> В СУБД Oracle 9.2 поддерживается простое (не множественное) наследование пользовательских типов. create type TMan as object ( name char(50), gender char(1)) not final; create type TStudent under TMan as object ( squad char(20) ) not final; create type TStaff under TMan as object ( salary number, office char(3) ) not final; create type TLecturer under TStaff as object ( degree char(10), dept char(50) ) not final; reate type TAuxPerson under TStaff as object ( job char(20) ) not final; TMan TStudent | TStaff TAuxPerson TLecturer

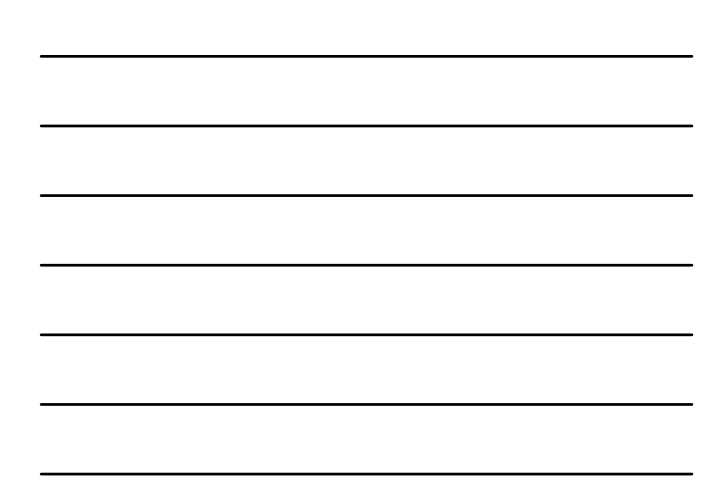

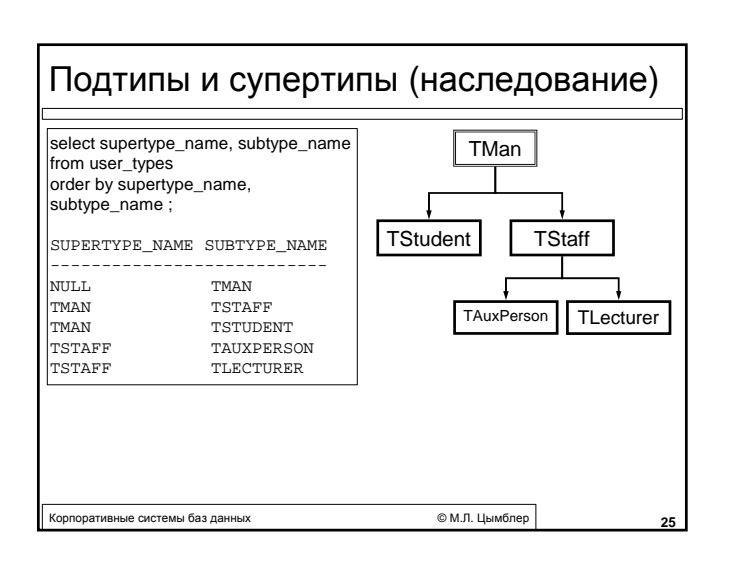

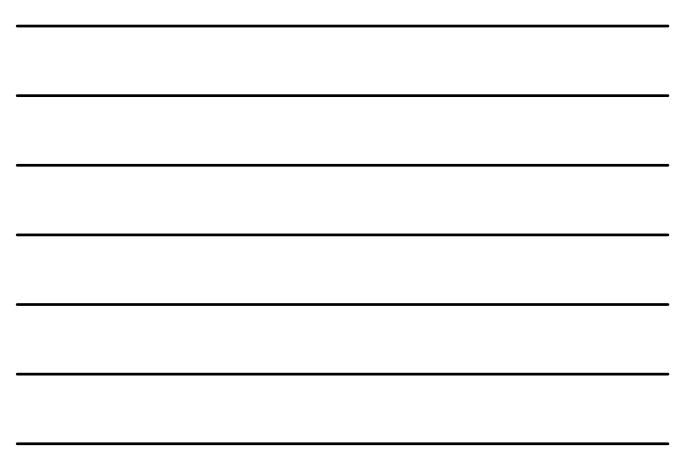

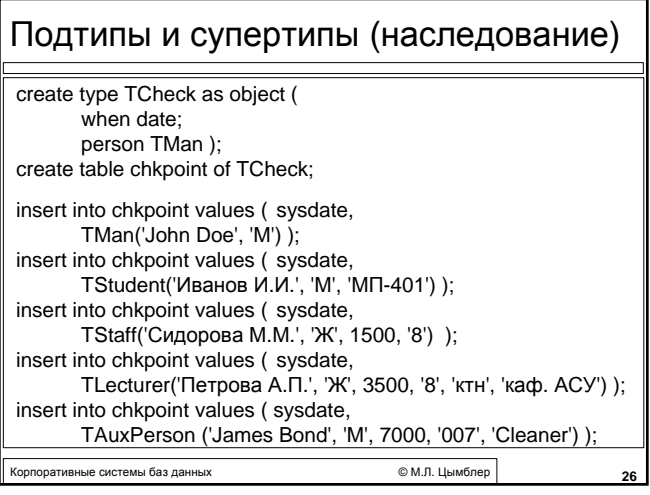

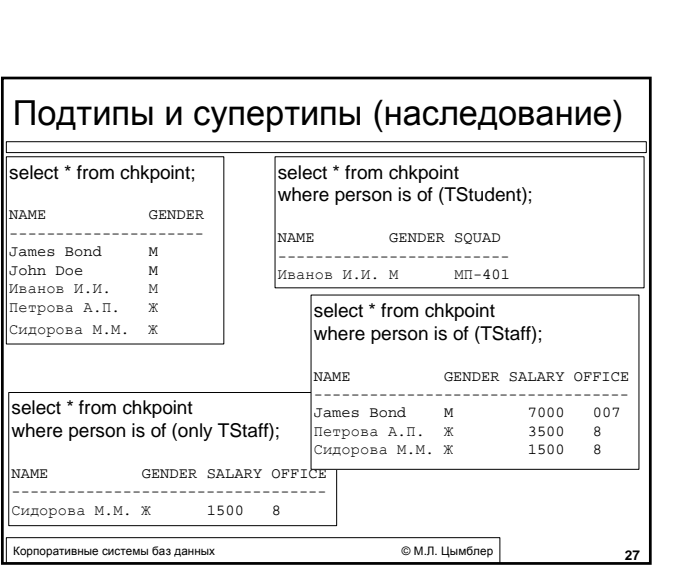

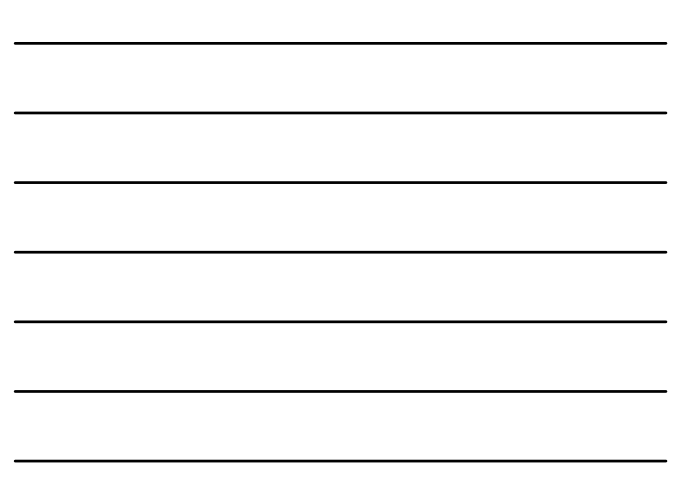

Пользовательские типы в приложениях баз данных

- $\bullet$  *Утилита Pro\*C/C++* генератор определений структур/классов С/C++, адекватных пользовательским типам, для последующего использования в приложениях на С/C++ (вызовы встроенного SQL).
- *Утилита JPublisher* генератор определений классов Java, адекватных пользовательским типам, для последующего использования в приложениях на Java (вызовы встроенного SQL).

дативные системы баз данных **Саятая Саятая Саятая Саятая Саятая Саятая** © М.Л. Цымблер

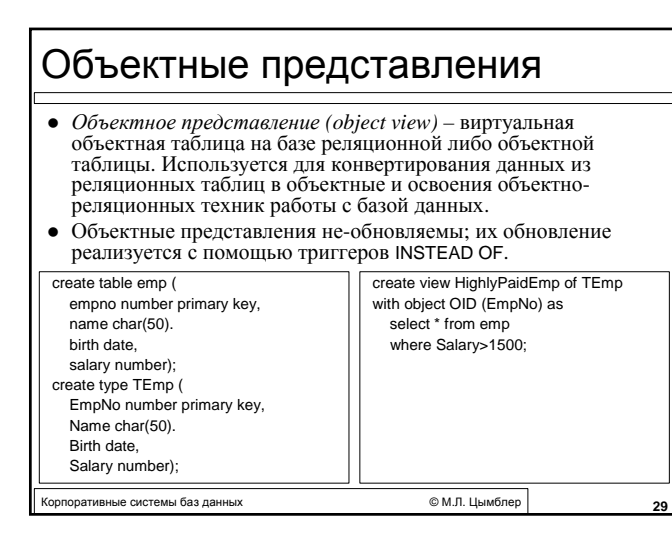

### Минусы ОР-возможностей

- Отсутствие полной поддержки ОО-концепций (нет виртуальных методов).
- z Сложный синтаксис ОР-запросов.
- Сложность внесения изменений в объектную схему данных.

*Пример.* Для добавления атрибута в объектный тип-строку объектной таблицы нужно (1) сохранить данные во временной таблице, (2) удалить таблицу, (3) переопределить объектный тип, (4) создать таблицу заново, (5) поместить в нее данные из временной таблицы.

оративные системы баз данных **солноститель области « 30 мм польз** © М.П. Цымблер 30

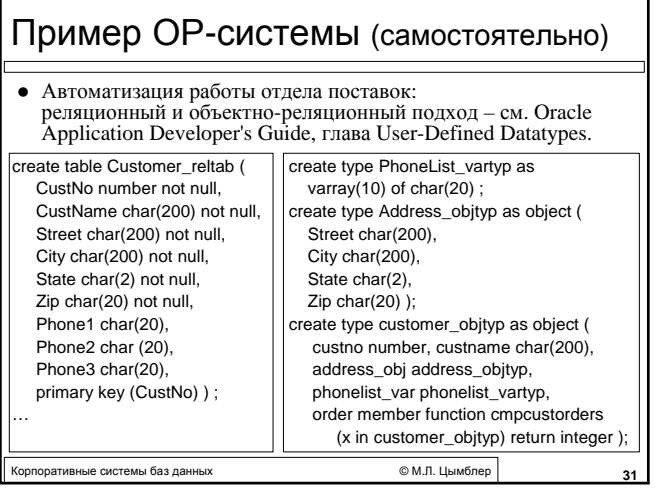

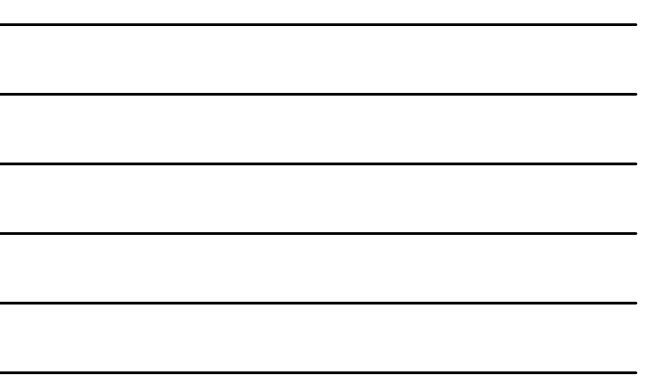

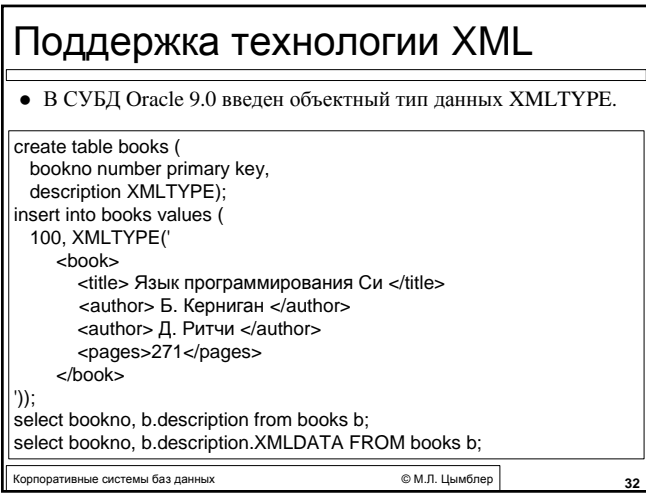

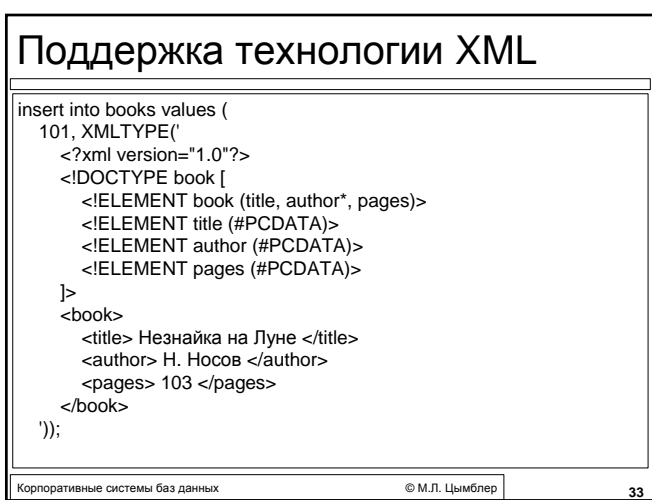